# **Cálculo da trajetória da pluma de uma chaminé**

Eng? Walter Dei Picchia•

RESUMO - Um modelo para a determinação da trajetória da pluma emitida por uma chaminé, para gases mais pesados que o ar, foi desenvolvido por Ooms e colaboradores. O presente trabalho descreve a implantação deste modelo em um microcomputador e apresenta exemplos de aplicação, com saídas em forma gráfica. Os resultados fornecem o diâmetro da pluma, o ângulo entre seu eixo e a horizontal, sua velocidade na direção tangente ao eixo, sua densidade e a concentração do poluente, todos em função da distância sobre o eixo da pluma, assim como um desenho representando a chaminé e a pluma. São feitas algumas sugestões para aperfeiçoamentos futuros. Palavras•Chave: Emissão de gases, poluentes, chaminé,

pluma, modelos, microcomputador

 $ABSTRACT$  - A model for the determination of a plume path emitted by a stack, for gases heavier than air was developed by Ooms and colaborators. This work describes the use of this model by a microcomputer, and presents application examples with outputs in graphic form. The results furnish the plume diameter, the angle between its axis and the horizon, its velocity in the direction of the tangent to the axis, its density and the concentration of the pollutant, all of then in function of the distance along the plume axis, and a drawing representing the stack and the plume. Some suggestions are made for future improvements. Key-Words: Emission of gases, pllutants, stack, plume, models, microcomputer

## 1. Objetivo

**O** presente trabalho tem por objetivo descrever o desenvolvimento de um programa para microcomputador para a determinação da trajetória da pluma emitida por uma chaminé, para gases mais pesados que o ar, e é uma versão resumida do relatório técnico [1 ], do mesmo autor. **O** modelo utilizado foi o desenvolvido por Ooms e outros, descrito nas publicações [2] e [3].

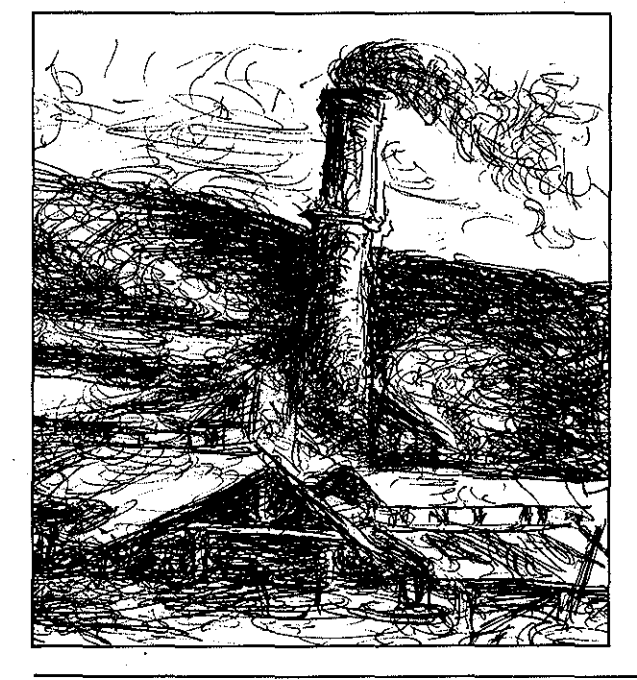

~Professor Titular da Escola Politécnica da USP

Ooms e outros utilizam, no modelamento da emissão, equações de conservação de massa (are poluente), momento (horizontal e vertical) e energia, chegando a um sistema composto por 5 equações diferenciais, o qual, resolvido, fornece:

a) o diâmetro da pluma, (b) o ângulo entre o eixo da pluma e a horizontal, (c) a velocidade em um ponto da pluma na direção da tangente ao eixo, ( d) a densidade em um ponto da pluma, ( e) a concentração do poluente em um ponto da pluma.

## 2. Equacionamento

As equações básicas apresentadas por Ooms são (mantivemos a mesma numeração apresentada por Ooms na referência [2]):

$$
(14) \quad \frac{d}{ds} \quad \int_{0}^{b\sqrt{2}} \rho u 2\pi r dr = 2\pi \, b \rho_{a} \left\{ \alpha_{1} \, \left| \, u^{*} \left( s \right) \right| \, + \, \right.
$$

 $+ \alpha_2 U_a$  senv  $\cos v + \alpha_3 u^2$ 

Ambiente Vol. 4 n? 1 1990

(15) 
$$
\frac{d}{ds} \int_{0}^{b\sqrt{2}} c u 2\pi r dr = 0
$$
  
\n(16) 
$$
\frac{d}{ds} \int_{0}^{b\sqrt{2}} \rho u^{2} \cos \nu 2\pi r dr = 2\pi b \rho_{a} U_{a} [\alpha_{1} | u^{*}(s)] + \alpha_{2} U_{a} | \operatorname{sen} \nu | \cos \nu + \alpha_{3} u^{2} + C_{a} \pi b \rho_{a} U_{a}^{2} | \operatorname{sen} \nu |
$$
  
\n(18) 
$$
\frac{d}{ds} \int_{0}^{b\sqrt{2}} \rho u^{2} \operatorname{sen} \nu 2\pi r dr = \int_{0}^{b\sqrt{2}} g(\rho_{a} - \rho) .
$$

$$
2\pi r dr \pm C_d \pi b \rho_a U_2^2 \text{ sen}^2 \nu \text{cos} \nu
$$

onde: 
$$
-\frac{\pi}{2} \le \nu < 0 \rightarrow \text{sinal} +
$$
  
\n $0 \le \nu < \frac{\pi}{2} \rightarrow \text{sinal} -$   
\n(23)  $\frac{d}{ds} \int_{0}^{b\sqrt{2}} \frac{\mu c_p}{\mu_a c_{p,a}} u \left[1 - \frac{\rho}{\rho_{a,0}} \left(1 + \frac{\rho}{\rho_{a,0}}\right)\right]$ 

$$
+\underbrace{\textcolor{red}{\mathbf{c}}}_{\mathbf{C_0}} \bullet \underbrace{\textcolor{red}{\rho_{0}}}_{\textcolor{red}{\rho}} \textcolor{red}{(\textcolor{red}{\mu_{a}}}_{\textcolor{red}{\mu_{0}}}\textcolor{blue}{-1)}\textcolor{red}{]}\big]\textcolor{red}{2}\pi r dr\textcolor{red}{=}
$$

**Figura 1** · Pluma e sistema de coordenadas.

$$
= 2\pi b \left(1 - \frac{\rho_a}{\rho_{a,c}}\right) \left[\alpha_1 \mid u^*(s)\right] +
$$

$$
+ \alpha_2 U_a \Big| \operatorname{sen} v \Big| \operatorname{cos} v + \alpha_3 u' \Big|
$$

$$
(24) \quad \frac{\mu c_{\rm p}}{\mu_{\rm a} c_{\rm p,a}} = \frac{1}{2} \left( 1 + \frac{\mu_{\rm o} c_{\rm p,o}}{\mu_{\rm a} c_{\rm p,a}} \right)
$$

(25) 
$$
\rho_a = \rho_{a,o} + \left(\frac{\partial \rho_a}{\partial z}\right) z
$$
, com  $\frac{\partial \rho_a}{\partial z} = CTE$ .

As variáveis do problema são:

- b (s) = diâmetro da pluma  $/2\sqrt{2}$
- $v(s)$  = ângulo entre o eixo da pluma e a horizontal
- u (s,r,v) = velocidade em um ponto da pluma na direção da tangente ao eixo
- $\rho$  (s,r,  $v$ ) = densidade em um ponto da pluma

 $c(s,r,v)$  = concentração do poluente em um ponto da pluma

As variáveis b e  $\dot{\textbf{v}}$  são funções de s, distância sobre o eixo da pluma, medida a partir da saída da chaminé.

As variáveis u,  $\rho$  e c são funções de s,r,  $\nu$ , que constituem um sistema de coordenadas, conforme é visto \_na *Figura 1* (r é a distância radial de um ponto ao eixo, numa secção normal da pluma).

'Todos os outros literais são parâmetros, cujo significado e valores serão apresentados adiante. Maiores detalhes podem ser encontrados nas referências. As equações (14) e (15) são equações de conservação da massa (pluma e poluente, respectivamente).

As equações (16) e (18) traduzem a conservação do momento vertical, e do momento horizontal, respectivamente.

**X** 

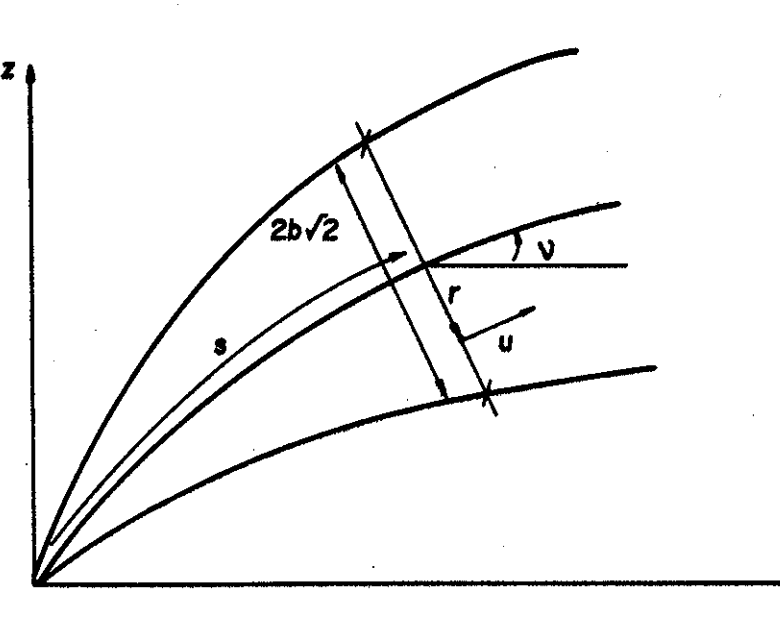

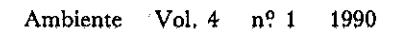

**A equação (23) é derivada a partir do princípio da conservação da energia.** 

**Ooms apresenta ainda outras três relações:** 

$$
u (s,r,\nu) = U_{a}cos\nu + u^{*}(s) e^{-\frac{r^{2}}{b^{2}(s)}}
$$
  

$$
\rho(s,r,\nu) = \rho_{a} + \rho^{*}(s) e^{-\frac{r^{2}}{\lambda^{2}b^{2}(s)}}
$$
  

$$
c(s,r,\nu) = c^{*}(s) e^{-\frac{r^{2}}{\lambda^{2}b^{2}(s)}}
$$

$$
\text{com} \qquad \lambda^2 = 1.35
$$

**Vamos adotar, em primeira aproximação, valores médios deu, p, e na secção transversal da pluma. Nesse caso poderemos efetuar as integrais do sistema (14, 15, 16, 18, 23), a variável r desaparece e teremos cinco equações diferenciais simplificadas da forma:** 

$$
-\frac{d}{ds} - y_1 (\rho, u, b) = f_1(\rho, v, b)
$$
\n
$$
-\frac{d}{ds} - y_2 (c, u, b) = 0
$$
\n
$$
-\frac{d}{ds} - y_3 (\rho, u, v, b) = f_3(\rho, v, b)
$$
\n
$$
-\frac{d}{ds} - y_4 (\rho, u, v, b) = f_4(\rho, v, b) = f_{4a}(\rho, b) \pm f_{4b}(b, v)
$$
\n
$$
-\frac{d}{ds} - y_5 (\rho, u, c, b) = f_5(\rho, v, b)
$$

**Resumidamente** 

$$
\frac{d}{ds}(\underline{y}(\rho,u,v,b,c)) = \underline{f}(\rho,u,v,b,c)
$$

**onde x, e f são vetores.** 

Adotando valores médios, as integrais são substituídas de **acordo com:** 

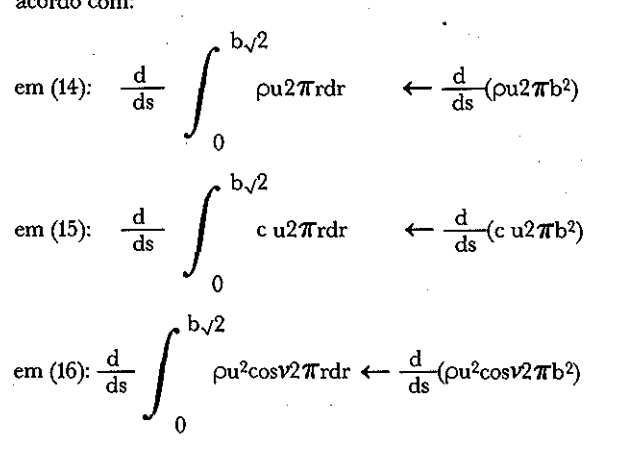

 $\mathcal{L}(\mathcal{L}^{\mathcal{A}}(\mathcal{A}^{\mathcal{A}}(\mathcal{A}^{\mathcal{A}}(\mathcal{A}^{\mathcal{A}}(\mathcal{A}^{\mathcal{A}}(\mathcal{A}^{\mathcal{A}}(\mathcal{A}^{\mathcal{A}})))$ 

em (18): 
$$
\frac{d}{ds} \int_{0}^{b\sqrt{2}} \rho u^2 \operatorname{sn}v 2\pi r dr \leftarrow \frac{d}{ds} (\rho u^2 \operatorname{sen}v 2\pi b^2)
$$
  
\nem (23): 
$$
\frac{d}{ds} \int_{0}^{b\sqrt{2}} \{\dots \} 2\pi r dr \leftarrow \frac{d}{ds} (\dots) 2\pi b^2)
$$
  
\nem (18): 
$$
\frac{d}{ds} \int_{0}^{b\sqrt{2}} g(\rho_a \cdot \rho) 2\pi r dr \leftarrow g(\rho_a \cdot \rho) 2\pi b^2
$$
  
\npois: 
$$
\int_{0}^{b\sqrt{2}} 2\pi r dr = 2\pi b^2
$$

Faremos também:  $u' = \frac{0.2}{R_i} = \frac{0.2}{gb} \frac{u^*p}{(p \cdot p_a)}$ pois:  $R_i = \frac{gb (\rho - \rho_a)}{u^* \rho_a}$ 

**Desse modo o sistema simplificado pode ser escrito:** 

$$
\frac{d}{ds} (\rho u b^2) = f_1
$$
\n
$$
\frac{d}{ds} (c u b^2) = f_2
$$
\n
$$
\frac{d}{ds} (\rho u^2 cos v b^2) = f_3
$$
\n
$$
\frac{d}{ds} (\rho u^2 sen v b^2) = f_4
$$
\n
$$
\frac{d}{ds} (C_6 u b^2 [1 - \frac{\rho}{\rho_{a,0}} - C_7 c]) = f_5
$$
\n
$$
f_1 = \rho_a E_1
$$
\n
$$
f_2 = 0
$$
\n
$$
f_3 = \rho_a U_a E_1 + C_4 b | sen^3 v|
$$

$$
f_4 = gb^2 (\rho_a - \rho) \pm C_4 \cos v \sin^2 v
$$

$$
f_5 = C_5 E
$$

**com:** 

**onde:** 

$$
E_1 = C_1b + C_2b \mid \text{sen}\nu \mid \text{cos}\nu + \frac{C_3\rho}{\rho - \rho_a}
$$
  

$$
C_1 = \alpha_1 \mid u^*(s) \mid
$$
  

$$
C_2 = \alpha_2 U_a
$$

**Ambiente Vol. 4 n? 1 1990** 

28

$$
C_3 = \frac{0.2\alpha_3 u^*}{g}
$$
  
\n
$$
C_4 = \frac{C_d \rho_a U_a^2}{2}
$$
  
\n
$$
C_5 = 1 - \frac{\rho_a}{\rho_{a,0}}
$$
  
\n
$$
C_6 = \frac{1}{2} (1 + \frac{\mu_0 c_{p,0}}{\mu_a c_{p,a}})
$$
  
\n
$$
C_7 = \frac{\rho_0}{C_0 \rho_{a,0}} (\frac{\mu_a}{\mu_0} - 1)
$$

## 3. Redefinição das variáveis

Vamos definir novas variáveis y, por:

(1) 
$$
y_1 = \rho u b^2
$$
  
\n(II)  $y_2 = c u b^2$  (2)  
\n(III)  $y_3 = \rho u^2 cos \nu b^2$   
\n(IV)  $y_4 = \rho u^2 sinh^2$   
\n(V)  $y_5 = C_6 u b^2 [1 - \frac{\rho}{\rho_{a,0}} - C_7 c]$ 

Desse modo o sistema simplificado fica:

$$
\frac{d}{ds} y_1 = \dot{y}_1 = f_1
$$
\n
$$
\frac{d}{ds} y_2 = \dot{y}_2 = f_2
$$
\n
$$
\frac{d}{ds} y_3 = \dot{y}_3 = f_3
$$
\n
$$
\frac{d}{ds} y_4 = \dot{y}_4 = f_4
$$
\n
$$
\frac{d}{ds} y_5 = \dot{y}_5 = f_5
$$

com os f's dados no item anterior.

A resolução desse sistema fornecerá os y · Portanto é necessário inverter o sistema (2), obtendo  $\rho$ , u,  $\nu$ , b, c, em função dos y.

Para obter  $\varphi$ , u, v, b, c em função de y<sub>1</sub>, y<sub>2</sub>, y<sub>3</sub>, y<sub>4</sub>, y<sub>5</sub>, fazemos:<br> $\overline{ }$   $\overline{ }$   $\overline{ }$ 

.<br>2007 : 2018 : 2019 : 2019 : 2019 : 2019 : 2019 : 2019 : 2019 : 2019 : 2019 : 2019 : 2019 : 2019 : 2019 : 2019

De (I) e (II) obtenos  
\n
$$
(VI) \frac{p}{c} = \frac{y_1}{y_2}
$$
\nDe (III) e (IV) obtenos  
\n
$$
(VII) \text{tg } \nu = \frac{y_4}{y_3}
$$
\nDe (I) e (III) obtenos  
\n
$$
(VIII) u \cos \nu = \frac{y_3}{y_1}
$$
\nDe (VII) vem:  $\nu = \arctg \frac{y_4}{y_3}$   
\nDe (VIII) vem:  $u = \frac{y_3}{y_1 \cos \nu}$   
\nDe (I), (V) e (VI) vem:

Ambiente Vol. 4 nº 1 1990

$$
\rho = \frac{1}{\frac{y_5}{y_1 C_6} + \frac{1}{\rho_{a,0}} + \frac{y_2 C_7}{y_1}}
$$
  
De (I) vem:  $b = \sqrt{\frac{y_1}{\rho u}}$   
De (VI) vem:  $c = \frac{y_2 \rho}{y_1}$ 

## 4. Resumo Geral

Portanto, o sistema de equações a resolver é o seguinte:  $y_1 = f_1(\rho, v, b)$ 

$$
y_{2} = f_{2} (\rho, v, b)
$$
\n
$$
y_{3} = f_{3} (\rho, v, b)
$$
\n
$$
y_{4} = f_{4} (\rho, v, b)
$$
\n
$$
y_{5} = f_{5} (\rho, v, b)
$$
\n
$$
y_{1} = \rho u b^{2}
$$
\n
$$
y_{2} = c u b^{2}
$$
\n
$$
y_{3} = \rho u^{2} cos v b^{2}
$$
\n
$$
y_{4} = \rho u^{2} sec v b^{2}
$$
\n
$$
y_{5} = C_{6} u b^{2} [1 - \frac{\rho}{\rho_{a, o}} - C_{7} c]
$$
\n
$$
\rho = \frac{1}{\frac{y_{5}}{y_{1}C_{6}} + \frac{1}{\rho_{a, o}} + \frac{y_{2}C_{7}}{y_{1}}}
$$
\n
$$
v = arctg \frac{y_{4}}{y_{3}}
$$
\n
$$
u = \frac{y_{3}}{y_{1}cos v}
$$
\n
$$
b = \sqrt{\frac{y_{1}}{\rho u}}
$$
\n
$$
c = \frac{y_{2} \rho}{y_{1}}
$$
\n(3)

Os f's são dados pelas expressões do item 2. Resumidamente, o sistema a resolver é:

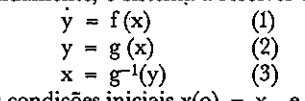

com as condições iniciais  $x(o) = x_o$ , e onde y, x e  $x_o$  são vetores:

$$
y = \begin{bmatrix} y_1 \\ y_2 \\ y_3 \\ y_4 \\ y_5 \end{bmatrix}
$$

$$
x = \begin{bmatrix} \rho \\ u \\ v \\ c \end{bmatrix}
$$

$$
x_0 = \begin{bmatrix} \rho \\ v \\ u_0 \\ v_0 \\ v_0 \\ v_0 \\ v_0 \\ v_0 \end{bmatrix}
$$

## *5.* Resolução do sistema de equações

O sistema apresentadó·será resolvido numericamente pelo método de Runge-Kutta de 4~ ordem, ap6s conhecerem-se os valores dos parâmetros e as condições iniciais. Esse método resolve equações diferenciais do tipo:<br> $\frac{dy}{dx} = \frac{1}{2}$ 

$$
\frac{dy}{ds} = \hat{f}(sy)
$$

$$
y(0) = y_0
$$

com

fazendo:

$$
y_{i+1} = y_i + \frac{p}{6} (k_1 + 2k_2 + 2k_3 + k_4)
$$
  
\n
$$
k_1 = \bar{f}(s_i, y_i)
$$
  
\n
$$
k_2 = \bar{f}(s_i + \frac{p}{2}, y_i + \frac{p}{2} k_1)
$$
  
\n
$$
k_3 = \bar{f}(s_i + \frac{p}{2}, y_i + \frac{p}{2} k_2)
$$
  
\n
$$
k_4 = \bar{f}(s_i + \frac{p}{2}, y_i + p k_3)
$$

onde: p = passo do cálculo.

Como em nosso caso o sistema é do tipo:  
\n
$$
y = f(x)
$$
 (1)  
\n $y = g(x)$  (2)

$$
y = g(x) \tag{2}
$$
  

$$
x = g^{-1}(y) \tag{3}
$$

com x e y vetores e  $x(0) = x_0$ , será feito:

$$
\frac{dy}{ds} = f(x) = f(g^{-1}(y)) = \overline{f}(y)
$$
(5)  

$$
y_{i+1} = y_i + \frac{p}{6}(k_1 + 2k_2 + 2k_3 + k_4)
$$

$$
k_1 = \tilde{f}(y_1)
$$
  
\n
$$
k_2 = \tilde{f}(y_1 + \frac{p}{2}k_1)
$$
  
\n
$$
k_3 = \tilde{f}(y_1 + \frac{p}{2}k_2)
$$
  
\n
$$
k_4 = \tilde{f}(y_1 + p k_3)
$$
 (4)

A função f é definida por:  $\bar{f}(y) = f(g^{-1}(y))$ onde  $x = g^{-1}(y)$  é dado pelas equações (3).

Ela será calculada com auxílio das expressões:

C<sub>1</sub> = 
$$
\alpha_1 |u^*(s)|
$$
  
\nC<sub>2</sub> =  $\alpha_2 U_a$   
\nC<sub>3</sub> =  $\frac{0.2 \alpha_3 u^*}{g}$   
\nC<sub>4</sub> =  $\frac{C_0 \rho_a U_a^2}{2}$   
\nC<sub>5</sub> =  $1 - \frac{\rho_a}{\rho_{a,0}}$   
\nC<sub>6</sub> =  $\frac{1}{2} (1 + \frac{\mu_0 c_{p,0}}{\mu_a c_p, a})$   
\nC<sub>7</sub> =  $\frac{\rho_0}{C_0 \rho_{a,0}} \frac{(\mu_a}{\mu_0} - 1)$   
\nE<sub>1</sub> = C<sub>1</sub>b + C<sub>2</sub>b|senv|cosv +  $\frac{C_3 \rho}{\rho - \rho_a}$   
\nf<sub>1</sub> (x) =  $\rho_a E_1$  =  $\bar{f}_1$  (y)  
\nf<sub>2</sub> (x) = 0 =  $\bar{f}_2$  (y)  
\nf<sub>3</sub> (x) =  $\rho_a U_a E_1$  + C<sub>4</sub>b|sen<sup>3</sup>v| =  $\bar{f}_3$  (y)  
\nf<sub>4</sub> (x) =  $gb^2(\rho_a - \rho)$  ± C<sub>4</sub>b cosvsen<sup>3</sup>v =  $\bar{f}_4$  (y)  
\nf<sub>5</sub> (x) = C<sub>5</sub>E<sub>1</sub> =  $\bar{f}_5$  (y)

## **6. Fluxogramas**

O esquema da resolução é visto na Figura 2.

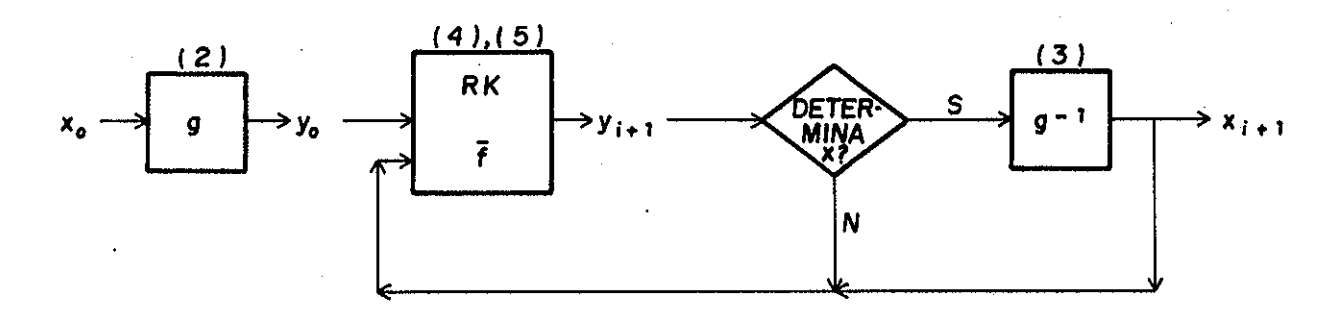

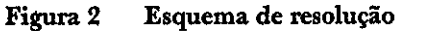

30

'.: it

Ambiente Vol. 4 nº 1 1990

Na implantação utilizamos o esquema equivalente visto na Figura 3.

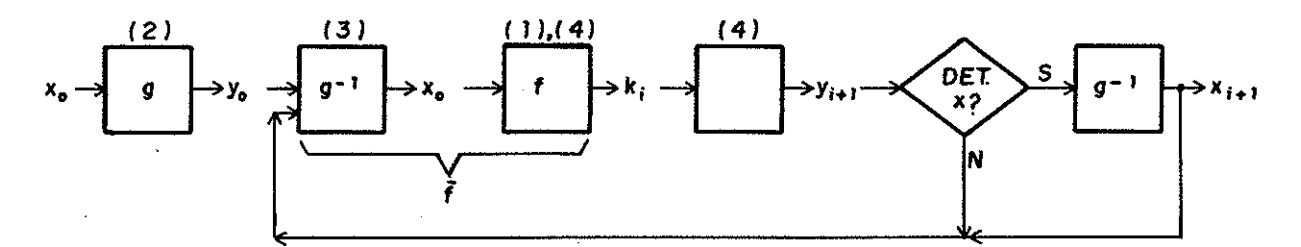

Figura 3 Esquema equivalente

O fluxograma de resolução, a grosso modo, é o visto na Figura 4.

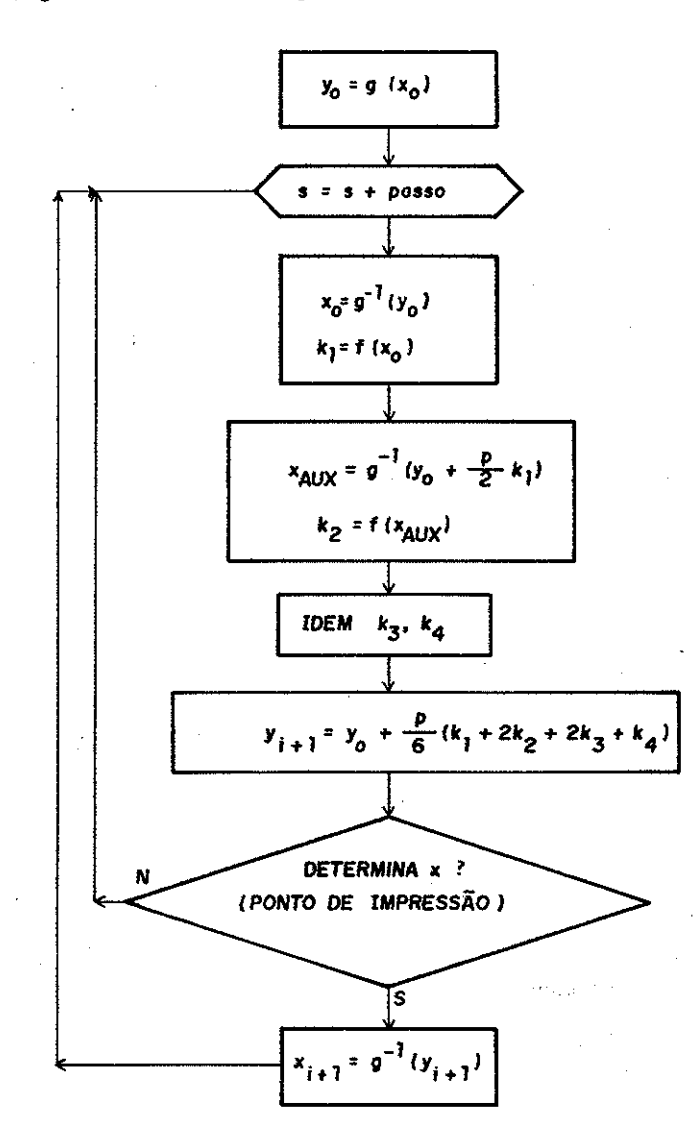

Figura 4 - Fluxograma de resolução.

 $\label{eq:cond} \textbf{O}\text{ modelo}\text{ for implantado em microcomputador tipo Ap-}\text{ple}\text{ (8 bits) em BASIC, e em micro tipo PC (16 bits) em Turbo-}$ 

Pascal, e a seguir foram efetuados os testes adiante descritos.

Ambiente Vol. 4 nº 1 1990

## *7.* **Valores dos parâmetros e constantes**

Os seguintes valores (típicos) foram utilizados:

- $\rho_a$  = densidade da atmosfera = 1,2 Kg/m<sup>3</sup><br> $\alpha_1$  = 0,057
- 
- $u^*$  = velocidade da pluma relativa à atmosfera =  $= u$ -U<sub>a</sub> cos $v$
- $\begin{array}{rcl} \alpha_2 &= 0,5 \\ U_a &= veb \end{array}$

 $=$  velocidade do vento  $=$  3m/s

- $\alpha_3 = 1$
- $g = 9.8$  m/s<sup>2</sup><br>C<sub>d</sub> = coeficier
- $=$  coeficiente de arrasto  $= 0.3$

 $-\mu_{\rm a}c_{\rm p,a} \div$  $\mu$  = massa molecular da pluma =

$$
\bullet (1 + \frac{\mu_0 c_{p,0}}{\mu_0})
$$

 $\mu$ <sub>2</sub> $C_{p,s}$ (obtido da equação (24) da referência [1])

- $c_p$  = calor específico da pluma = 0,3 Kcal/(Kg.ºK)
- $\mu_a$  = massa molecular do ar = 29Kg/Kmol
- 
- $C_{p,a}$  = calor específico do ar = 0,24 Kcal/(Kg °K)<br>  $Q_{a,o}$  = densidade da atmosfera na saída da chamin = densidade da atmosfera na saída da chaminé  $= 1,2$  Kg/m<sup>3</sup>

 $\mu_0$  = massa molecular da pluma na saída da chaminé = 35 Kg/Kmol

- $C_{p,o}$  = calor específico da pluma na saída da
	- chaminé =  $0.4$  Kcal/(K<sub>g</sub>.<sup>o</sup>K)

$$
C_0 = c(0)
$$

Calculando  $\mu$  pela equação (24) obtemos:  $\mu = 35 \text{ K}_{\text{g}}/\text{K} \text{mol}$ 

## **8. Testes**

Teste 1:

Foram adotados os valores iniciais seguintes (valores na saída da chaminé):

 $\rho$  (o) = 1,5 kg/m<sup>3</sup> u (o)= 15 rn/s  $v(0) = 89^{\circ}$  $D (o) = 2 b(o) \sqrt{2} = 1,20 \text{ m}$  $c(\overrightarrow{o}) = 0.005$  kg/m<sup>3</sup>

#### Teste 2:

 $\rho$  (o) = 4 kg/m<sup>3</sup>  $u (o) = 15$  m/s  $v(0) = 89^{\circ}$  $D(0) = 2 b(0) \sqrt{2} = 1,20 \text{ m}$  $c (o)' = 0,005 kg/m<sup>3</sup>$ 

Estes valores foram adotados para os testes porque constituem valores médioo típicos. Para cada teste usaram-se os passos 0,5m; 0,1m; 0,05m.

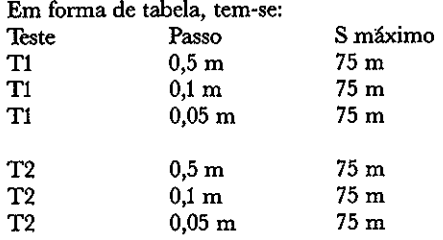

Os pontos de impressão desejados são: O 0,1 0,2 0,3 0,4 0,5 0,6 0,7 0,8 0,9 1,0

1,5 2 2,5 3 3,5 4 4,5 5 5,5 6 6,5 7 7 ,5 10 12,5 15 17 ,5 20 22,5 25 30 35 40 45 50 55 60 65 70 75

(Os pontos  $0,1...$  0,4;  $0,6...$  0,9 não existem para o passo igual a 0,5 m)

## **9. Resultados**

Um esboço dos gráficos de saída, desenhados diretamente pelo microcomputador, é visto nas Figuras 5 a 16. As Figuras 5 a 10 se referem ao teste 1, e as Figuras 11 a 16 se referem ao teste 2.

## **TESTE 1**

•

## **Figura** *5* - *Ângulo em.função* **da** *dist4ncia s.*

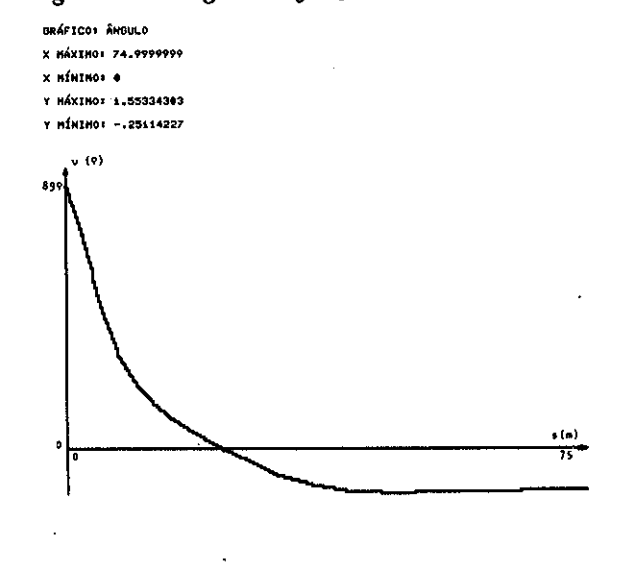

## **Figura 6** - *Densidade* **p** *em função* **da** *dist4ncia s.*

8RÁFIC01 OENSIOADE X MÁXIMO• 74,9999999 X HÍNIMOS <sup>·</sup>

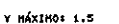

Y NÍNIHOI 1,20601095

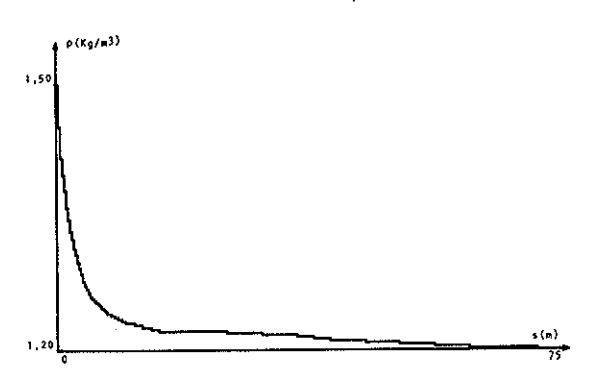

Ambiente Vol. 4 nº 1 1990

32

Ñ

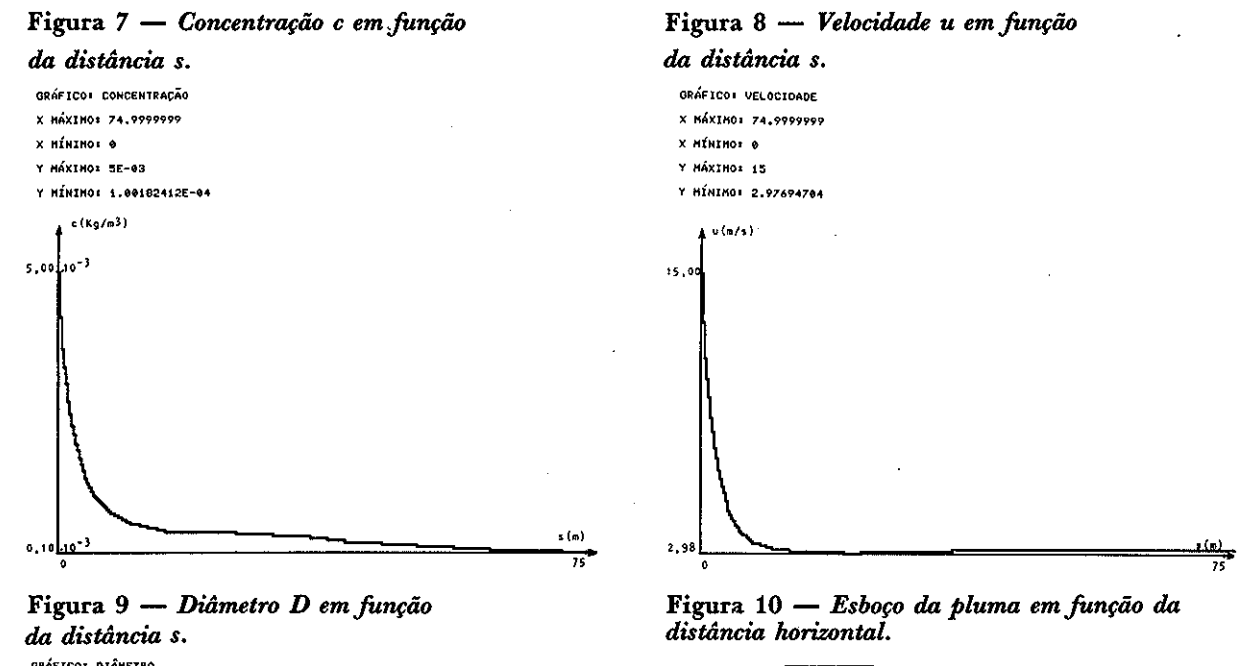

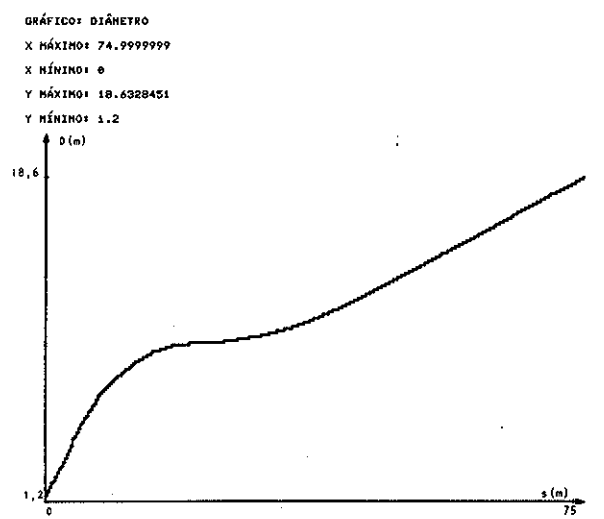

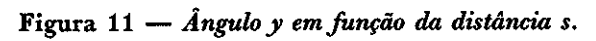

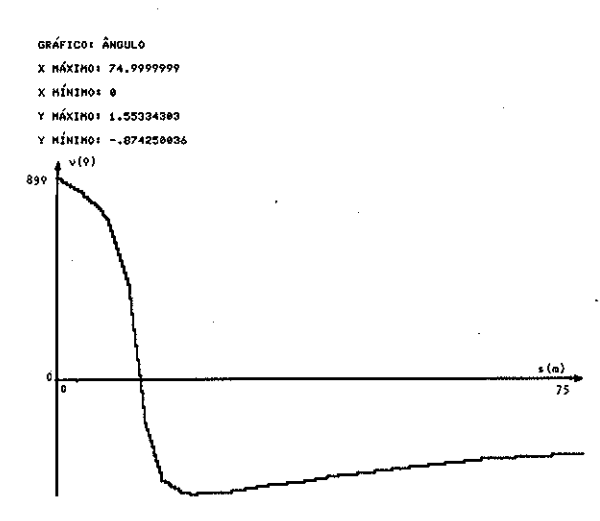

Ambiente Vol. 4 n? 1 1990

 $x(n)$ " DISTÂNCIA MÁXIMA EM X= 71.26 (M).

<u>" "</u>

ALTURA DA CHAMINÉ: 50 (M). ALTURA MÁXIMA DA PLUMÁº 64,88(M). DIST, HÁXIMA NO EIXO DA PLUHA+ 75 (M),

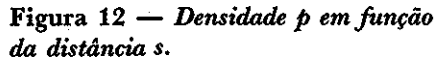

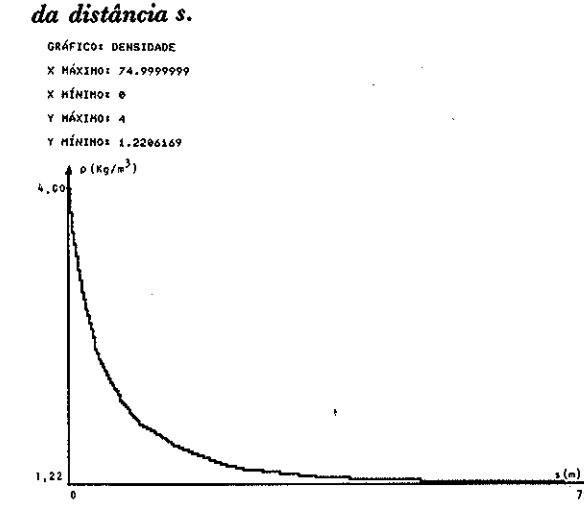

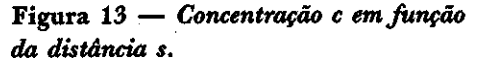

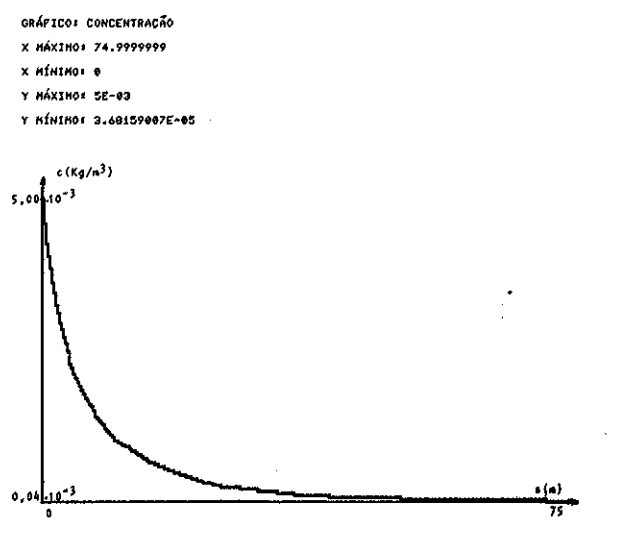

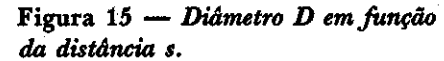

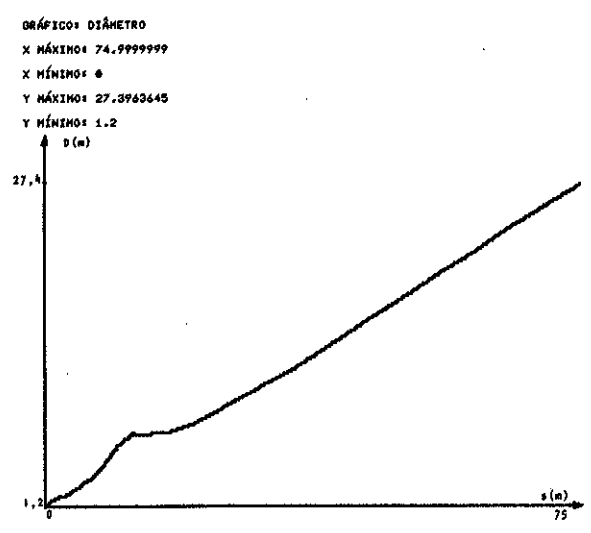

#### **10. Conclusões**

Este trabalho descreveu a implantação de um programa para microcomputador que determina a trajetória da pluma emitida por uma chaminé, utilizando modelo proposto por Ooms e outros.

Este programa, a partir de parâmetros e dos valores iniciais de  $\rho$ (densidade),  $\mu$  (velocidade),  $\nu$  (ângulo do eixo com a horizontal), D (diâmetro = 2 b  $\sqrt{2}$ ) e c (concentração) na saída da chaminé, fornece essas mesmas grandezas em função de s, distância sobre o eixo da pluma. Na atual resolução foi adotada a aproximação de considerar esses valores como médias na secção transversal da pluma. Numa segunda etapa, se necessário, poder-se-á determinar (a partir desses valores médios) as grandezas em qualquer ponto da pluma, desde que se adote para elas uma distribuição conveniente na secção transversal.

والجواري الموارد

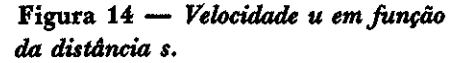

-

 $\lambda$ 

✓

 $\bigwedge$ 

I

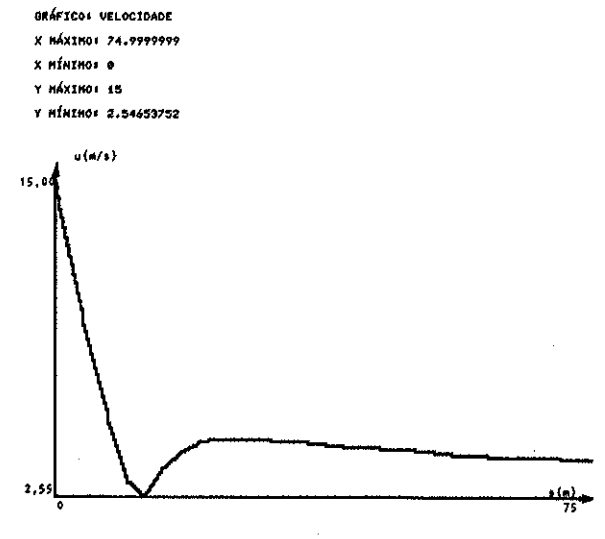

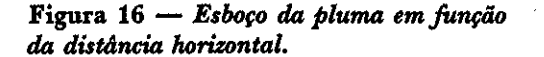

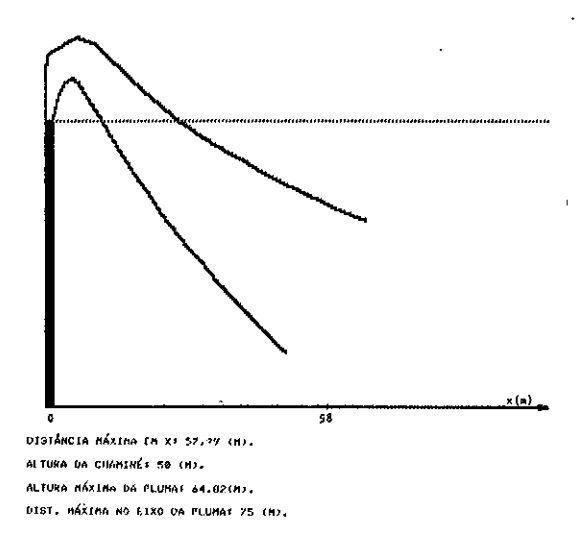

Para a resolução das equações que constituem o modelo utilizou-se o método numérico de Runge-Kutta de 4ª ordem, com adaptações apropriadas para o tipo das equações que necessitávamos resolver.

São apresentados ainda no trabalho diversos exemplos de aplicação com os resultados gráficos.

Diversos aperfeiçoamentos e aplicações podem ser feitos a partir dos resultados básicos aqui apresentados, como:

- cálculos para distribuição simétrica em torno do eixo da pluma;
	- cálculos para distribuição assimétrica em torno do eixo da pluma;
- cálculos considerando reflexos das emissões no solo;
- traçados de ísopletas ( curvas de isoconcentração a nível do solo).

Ambiente Vol. 4 n? 1 1990

## **Agradecimentos**

A implantação do modelo em micro-computador, assim como os testes efetuados, foram todos executados pelo engenheirando Renato Ablas, a quem o autor manifesta seu reconhecimento, assim como ao Eng. Zsolt L. Kovacs pelas suas sugestões.

Este trabalho é dedicado ao Eng. Fernando Guimarães, que foi quem nos incentivou a desenvolvê-lo,

 $\lambda$ 

*l* 

 $\mathcal{L}$ 

/

#### Referências

- 1 Del Picchia, W. Determinação, utilizando um microcomputador, da trajetória da pluma emitida por uma chaminé, para gases mais pesados que o ar.• São faulo, Cetesb, 1986. 117 p.
- 2 Ooms, G.; Mahleu, A.P.; Zelis, F. The plume path of vent gases heavier than air. Amsterdam, Koninklijke/Shell-Laboratorium, 1974, 9 p. (Separata anexa à ref. 1).
- 3 Ooms, G. A new method for the calculation of the plume path of gases emitted by a stack. Atmospheric Environment, Pergamon Press, 6 (12): 899-909, dez. 1972.

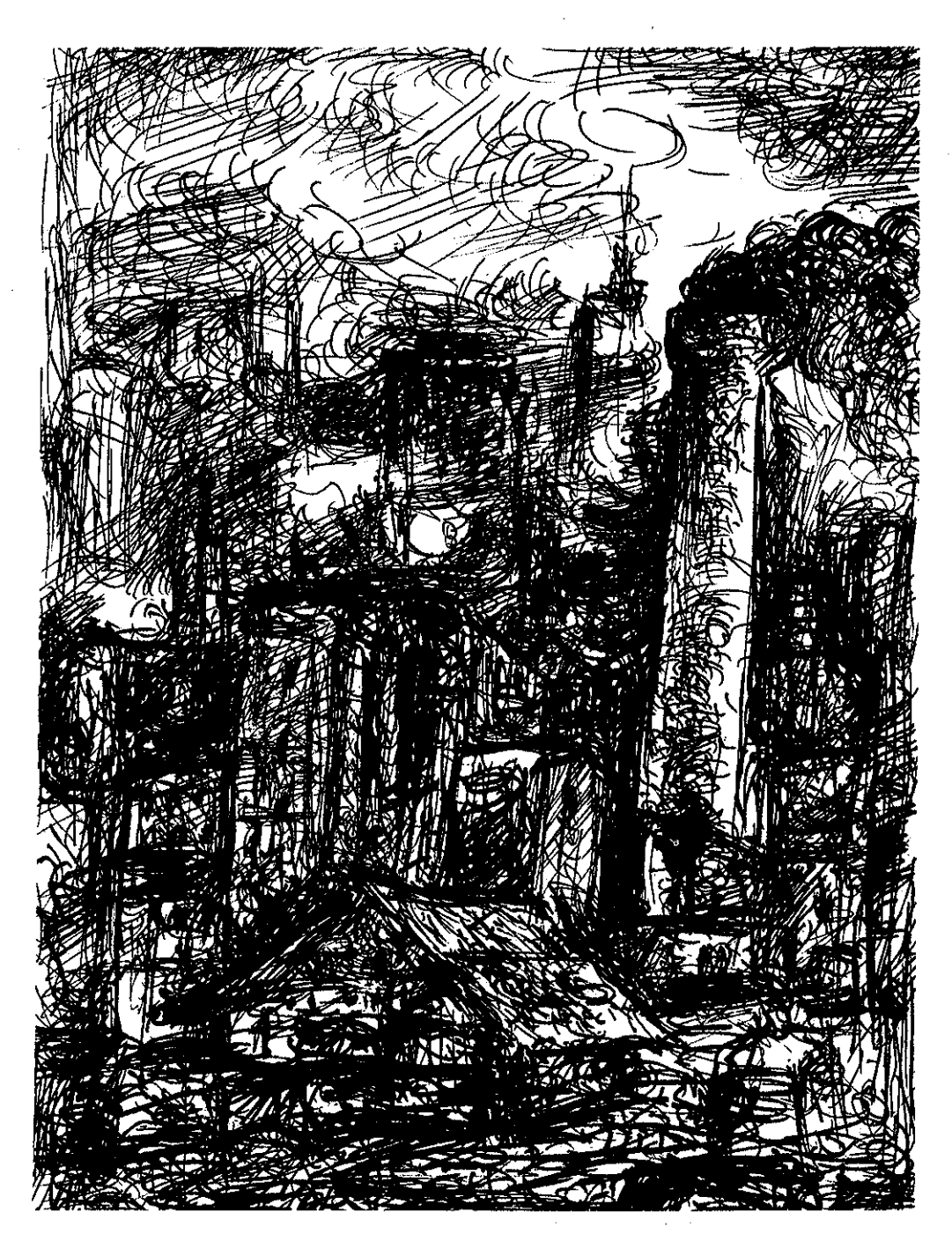

Ambiente Vol. 4 nº 1 1990